Espace pédagogique de l'académie de Poitiers > SRANE - Site de Poitiers > Enseigner > Outils <https://ww2.ac-poitiers.fr/srane/spip.php?article476> - Auteur : Bernard Usé

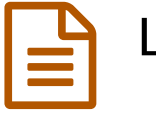

# Libre Office

publié le 23/05/2012 - mis à jour le 18/07/2018

*Descriptif :*

"L'héritier naturel" d'Open Office, grâce à de nombreuses extensions, offre une vaste panoplie d'outils pour de nombreuses disciplines.

*Sommaire :*

- DMaths
- OooHG
- Dictionnaires et correcteurs
- Oo4kids
- Version portable

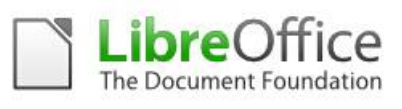

La **suite bureautique libre et gratuite Libre Office**, que [Wikipédia](http://fr.wikipedia.org/wiki/LibreOffice) présente comme "l'héritier naturel du projet OpenOffice.org" est très populaire dans les établissements scolaires.

Logo LibreOffice

Elle peut être téléchargée gratuitement sur internet, voire distribuée aux élèves sur un support. Open source, elle est maintenue par une communauté dynamique qui lui garantit un avenir.

Elle peut importer-exporter ses documents vers Microsoft Office et échanger avec d'autres outils. Son format Open Document respecte les standards. Elle peut générer du pdf et même modifier des documents pdf.

Déjà très complète dans tous ses modules (traitement de textes, tableur, présentation, base de données, dessin vectoriel, formules mathématiques) elle peut être enrichie par des extensions qui la rendent indispensable à de nombreuses disciplines.

### • DMaths

L'extension [DMaths](http://www.dmaths.org/)  $G$ <sup>r</sup> ajoute des barres d'outils mathématiques à OpenOffice ou LibreOffice, ainsi que des autotextes (raccourcis pour écrire rapidement des formules ou symboles fréquemment utilisés), des galeries de figures. A partir de la version 3.4.2 l'extension intègre AHmath3d, qui permet de dessiner rapidement des solides dans les textes.

L'installation est automatique. Des documents annexes peuvent être téléchargés (normes de composition des textes scientifiques, signes et symboles à employer dans les sciences physiques et dans la technique, mémento pour l'édition de formules mathématiques et scientifiques).

DMaths incorpore également la **galerie DSciences**, qui facilite la production de documents scientifiques en apportant des schémas et dessins touchant à beaucoup de domaines scientifiques :

- électricité, électronique, électrotechnique...
- mécanique.
- électromagnétisme,
- acoustique,
- optique,
- chimie,
- $e$  etc...

Une [présentation](https://ww2.ac-poitiers.fr/ia86-pedagogie/spip.php?article1857) vidéo  $\mathbb{Z}^n$  sur le site premier degré 86 montre que certaines fonctions de DMaths sont utiles à l'école primaire (représentation de fractions, opérations posées..).

## ● OooHG

OooHG est la galerie de cartes et de [documents](http://ooo.hg.free.fr/ooohg/ooohg.html) <sup>d'</sup> du professeur d'histoire-géographie. Elle est installable sur OpenOffice ou LibreOffice, mais les chemins de la galerie diffèrent selon les versions d'OpenOffice ou LibreOffice, il faut donc indiquer le chemin correspondant à la version lors de l'installation.

L'indispensable site de Gilles [Badufle](http://ooo.hg.free.fr/) <sup>"</sup> fournit, outre cette galerie de 1600 cartes et documents, des tutoriels et des macros pour créer des documents en histoire-géographie (cartes thématiques, objets animés en Flash, modèles de documents, graphiques, frises...).

## Dictionnaires et correcteurs

Plusieurs dictionnaires français peuvent être intégrés à LibreOffice. Le correcteur orthographique s'appuie sur ces dictionnaires. Le correcteur grammatical Grammalecte corrige divers types de problèmes : ponctuation et espaces, typographie, traits d'union, accords en nombre et en genre, conjugaisons, doublons et confusions.

Des dictionnaires d'autres langues peuvent être ajoutés.

### Oo4kids

Les utilisateurs plus jeunes ou novices pourront préférer une interface plus simple. OOo4Kids (OpenOffice for kids) est pour eux. Conçue pour les 7-12 ans, elle conviendra aussi à ceux qui se noient dans un menu trop riche.

OOo4Kids fonctionne parfaitement en parallèle avec LibreOffice. Mais c'est le dernier installé qui bénéficiera de l'association de fichiers (qui fait qu'un clic sur un fichier portant l'extension d'un programme s'ouvre avec ce programme).

La suite Oo4kids propose en standard trois interfaces (débutant, moyen, expert), qui couvrent l'école élémentaire et le début du collège. Pour ceux qui veulent paramétrer l'interface à leur convenance, de la même façon que l'on peut simplifier [manuellement](https://ww2.ac-poitiers.fr/ia79-pedagogie/spip.php?article299) l'interface de LibreOffice, on peut enrichir l'interface d'Oo4kids... Un article du site pédagogique des Deux-Sèvres  $\vec{C}$  indique [comment](https://ww2.ac-poitiers.fr/ia79-pedagogie/spip.php?article213), et comment intégrer la galerie d'images dans Ookids  $\vec{C}$  (le chemin d'accès est différent).

Le site EducOoo propose une version de [Grammalecte](http://blog.educoo.org/grammalecte-pour-ooo4kids-et-ooolight/) et du dictionnaire adaptée à Oo4kids C.

Oo4kids existe en version installable (pour Mac, Linux, Windows) mais également en version portable.

### ● Version portable

Libre Office existe également en version portable, c'est-à-dire **exécutable à partir d'une clé USB ou d'un disque dur externe**.

Offerte dans de nombreux bouquets logiciels (dont les célèbres Framakey et Liberkey  $^1$  $^1$ ) elle peut être utilisée sans installation préalable sur la machine.

Les enseignants d'histoire-géographie trouveront une version portable des outils OooHG sur le site de Gilles Badufle.

A signaler également **VoxOoFox**, application portable qui comprend OpenOffice (avec le dictionnaire Dicolecte et Grammalecte) et Firefox, le tout intégrant une voix de synthèse pour les non-voyants. Le blog de Bertrand Lambard  $\mathbb{Z}$  propose des liens de [téléchargement.](http://bertrand.lambard.free.fr/?p=79)

[\(1](https://ww2.ac-poitiers.fr/srane/#nh1)) La Liberkey présente l'avantage de proposer les mises à jour des logiciels de son catalogue, ce qui assure à l'utilisateur de toujours disposer de la dernière version portable

## Liens complémentaires

- **◆ [Télécharger](http://fr.libreoffice.org/download/libreoffice-stable/) LibreOffice <>>**
- **O**OOOHG<sup>Z</sup>
- O [Dmaths](http://www.dmaths.org/)<sup>C</sup>
- $\odot$  [Dictionnaires](http://extensions.libreoffice.org/extension-center/dictionnaires-francais) français  $\odot$
- $\odot$  [Grammalecte](http://extensions.libreoffice.org/extension-center/grammalecte)  $\odot$
- **O**[Ooo4kids](http://educoo.org/OOo4Kids.php)<sup>™</sup>
- **WOXOOFOXLY**
- O Dessins [vectoriels](https://ww2.ac-poitiers.fr/eps/spip.php?article176) pour l'EPS C'
- **◆**[Framakey](http://www.framakey.org/)<sup></sup>
- **O** [Liberkey](http://www.liberkey.com/)<sup>C</sup>

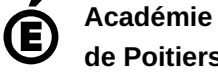

Avertissement : ce document est la reprise au format pdf d'un article proposé sur l'espace pédagogique de l'académie de Poitiers. Il ne peut en aucun cas être proposé au téléchargement ou à la consultation depuis un autre site.

**de Poitiers**